## FULL CorelDRAW Graphics Suite X6 16.0.0.707 PT-BR (x32) Crack

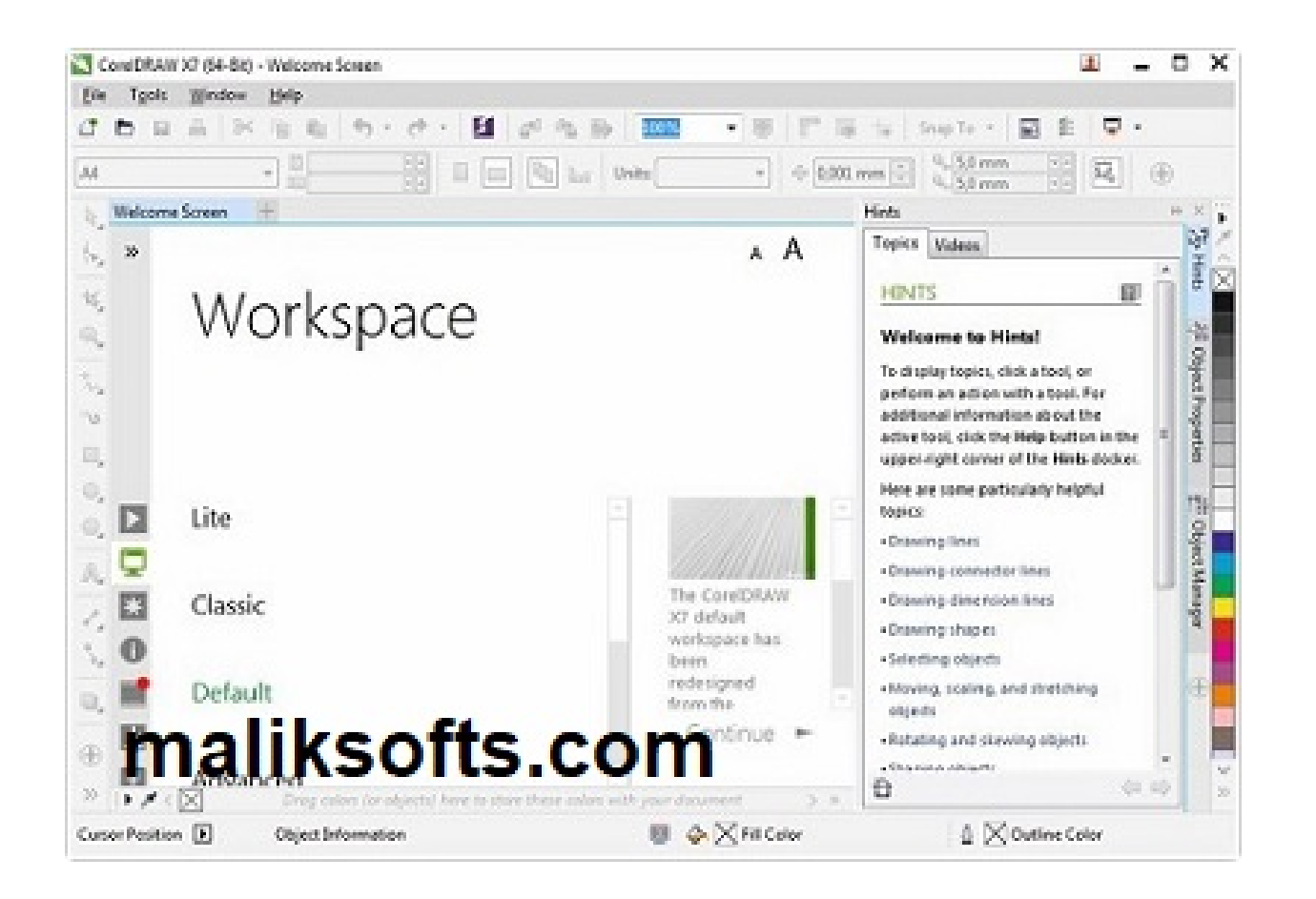

**DOWNLOAD:** <https://byltly.com/2imfdj>

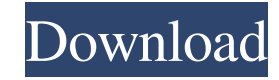

All online support & questions are answered within a 24 hour period. I think this is good for the environment, but I don't want it to be paid for out of my own pocket. How do I go about donating in anyway, but also not don 10% of every transaction they process to environmental charities. PayPal's goal is to support organizations and projects that make a real difference for people and the environment. For every transaction to environmentally (Source: However, you will need to have an account set up with PayPal. If you do not have one, you can sign up for an account and be able to donate in the following manner; PayPal can be added to your Account from the Menu Settings. Alternatively, you can send a PayPal donation directly from your bank account. 1. Field of the Invention The present invention relates to a display device and a method of driving the same and, more particularly, organic EL display device) in which an organic material is used as a material of a light emitting element attracts attention as a next generation display device for a mobile phone, a TV, etc. since it has characteristics s element, electric charges (positive holes and electrons) are injected from an anode and a cathode, and recombined to generate excitons in an emission layer. Light is emitted by the generated excitons when the generated exc

Related links:

[vinylmaster pro keygen](http://apprecaq.yolasite.com/resources/vinylmaster-pro-keygen.pdf) [interstellar movie download 720p dual audio](http://inzenta.yolasite.com/resources/interstellar-movie-download-720p-dual-audio.pdf) [Torrents Sigames Fm 2008 802 Boxed Exe](http://irinan.yolasite.com/resources/Torrents-Sigames-Fm-2008-802-Boxed-Exe.pdf)